## **Select elements from a list**

Within HR-Expert, multiple selection is not possible in most lists. Instead, a click opens the corresponding element in detail. However, in some cases, multiple selection is possible as follows:

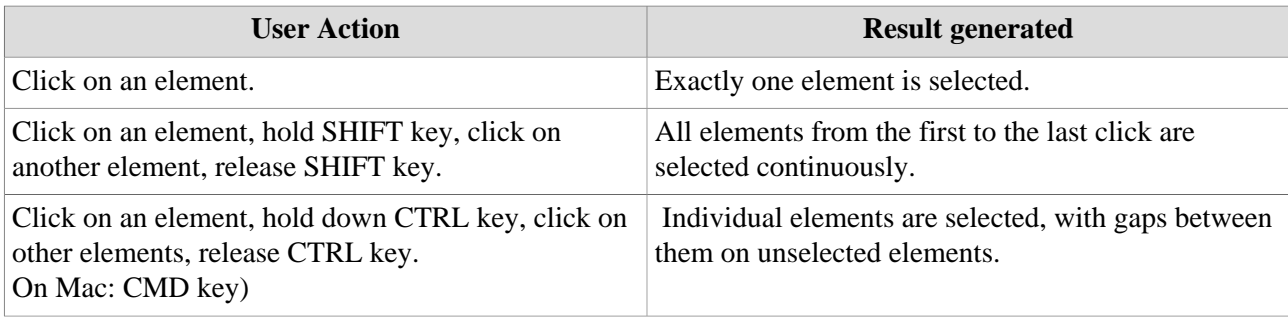

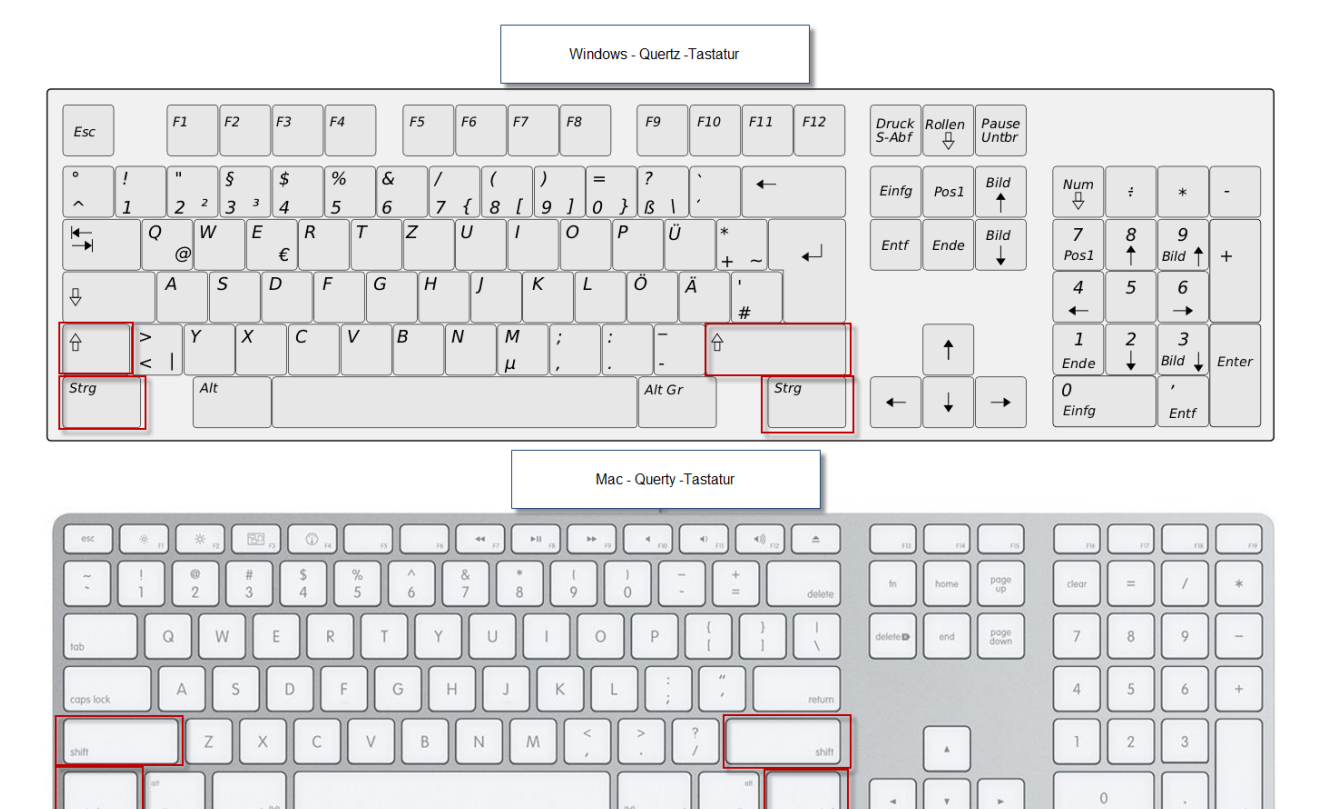